# Summary of Aarhus workshop

Some selected results

# Intrinsic numerical accuracy

• Compare models computed with a given code and given parameters

- Vary number of meshpoints
- Vary number of timesteps

 $\text{dgm.0090.Z2.51.24.63-41.24.63}$  ( $\delta \text{ln}c^2$ )  $0.0010$ <sup>[</sup> Case 1.1 **ASTEC** 0.9 M-,  $X_c = 0.35$ <sup>3</sup>He in equilibrium  $0.0005$ logarithmic model difference Test effect of no. of meshpoints:  $(N = 1200) - (N = 600)$  $0.000($  $-0.0005$ Line styles:  $---------: i \delta \ln T$  $-$  :  $\delta$ lnq  $------: \delta \ln p$  $-$ :  $\delta$ lnL  $------: \delta \ln \rho$  $-\cdots-\cdots-\cdots$  :  $\delta X$  $\frac{1}{\sqrt{1-\frac{1}{c^2}}}$  :  $\delta \ln c^2$  $-\cdots-\cdots = \delta \ln \Gamma_1$  $-0.0010$  $0.0$ 0.2  $0.4$ 0.6 0.8 1.0  $r/R$ 

jed@origo Fri 0ct 21 17:02:36 2008

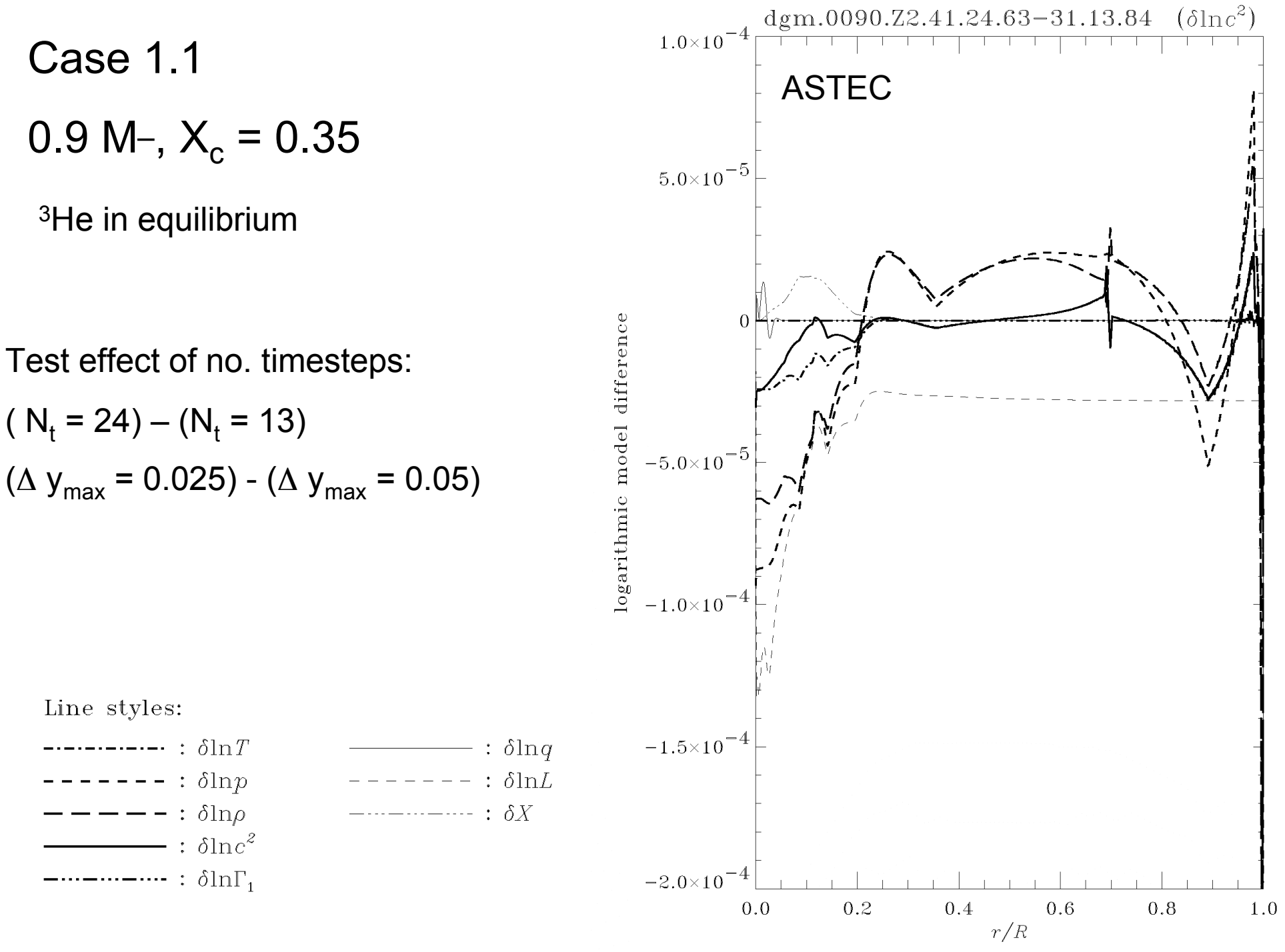

jed@origo Fri 0et 21 16:46:02 2005

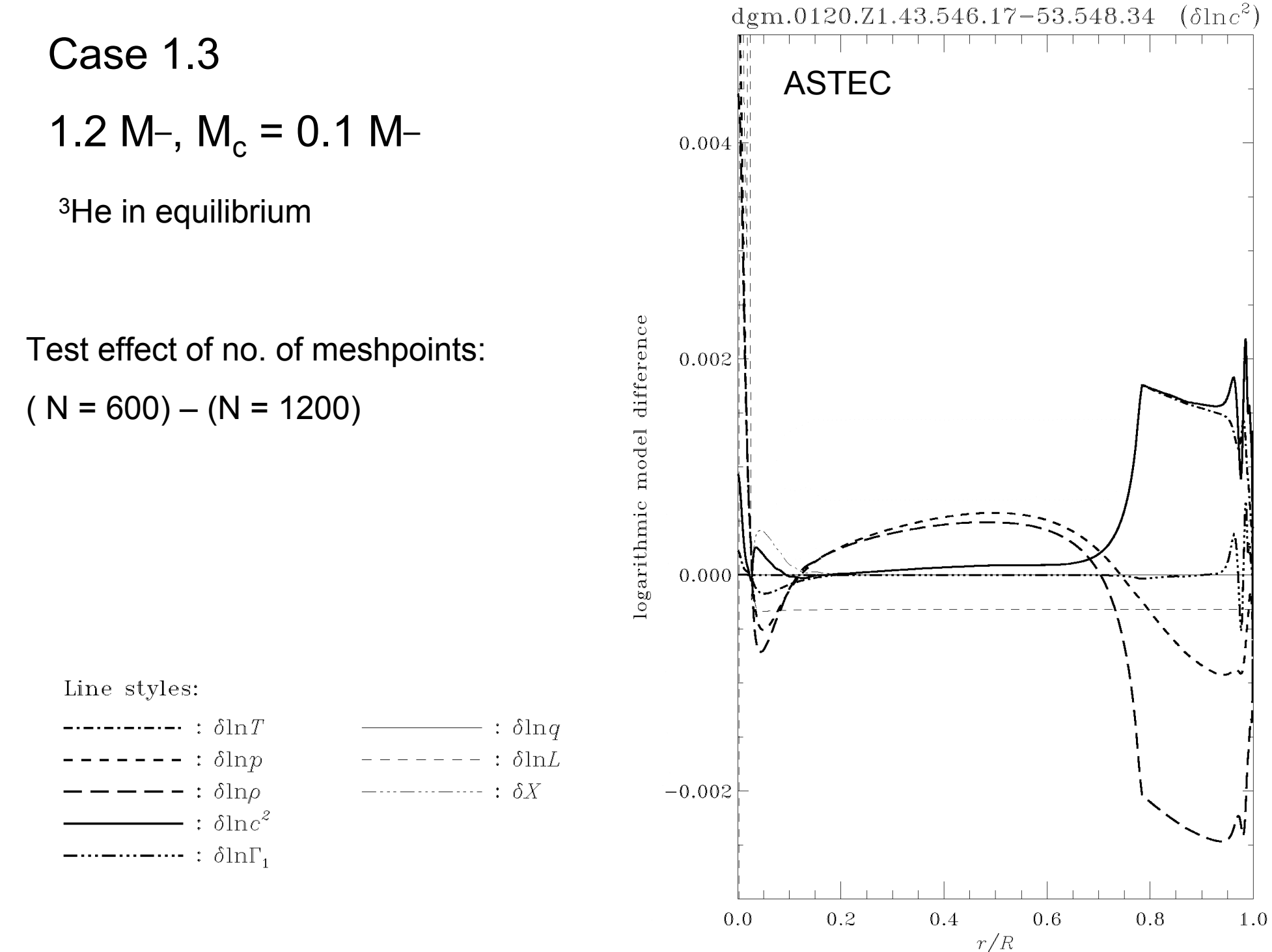

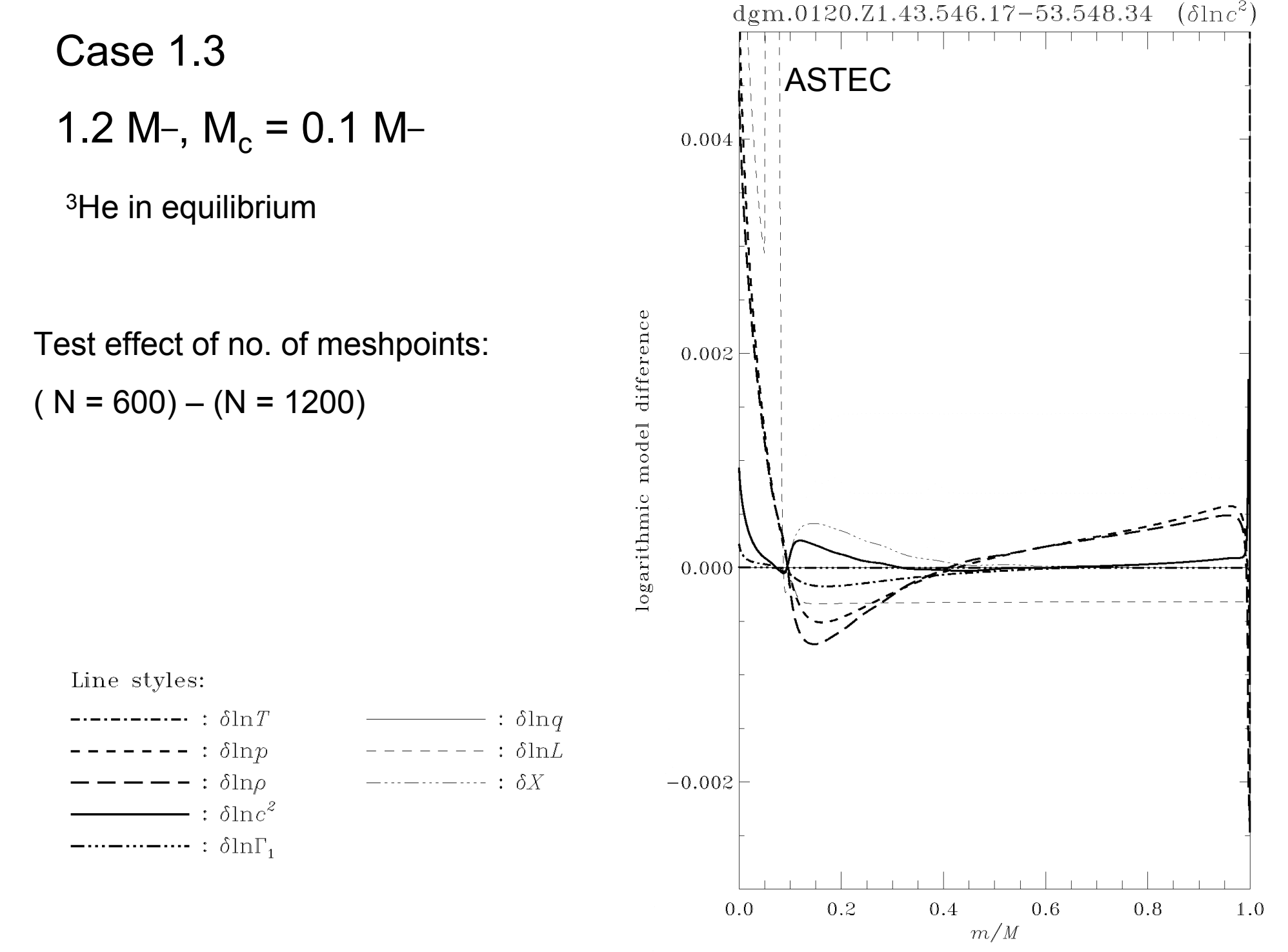

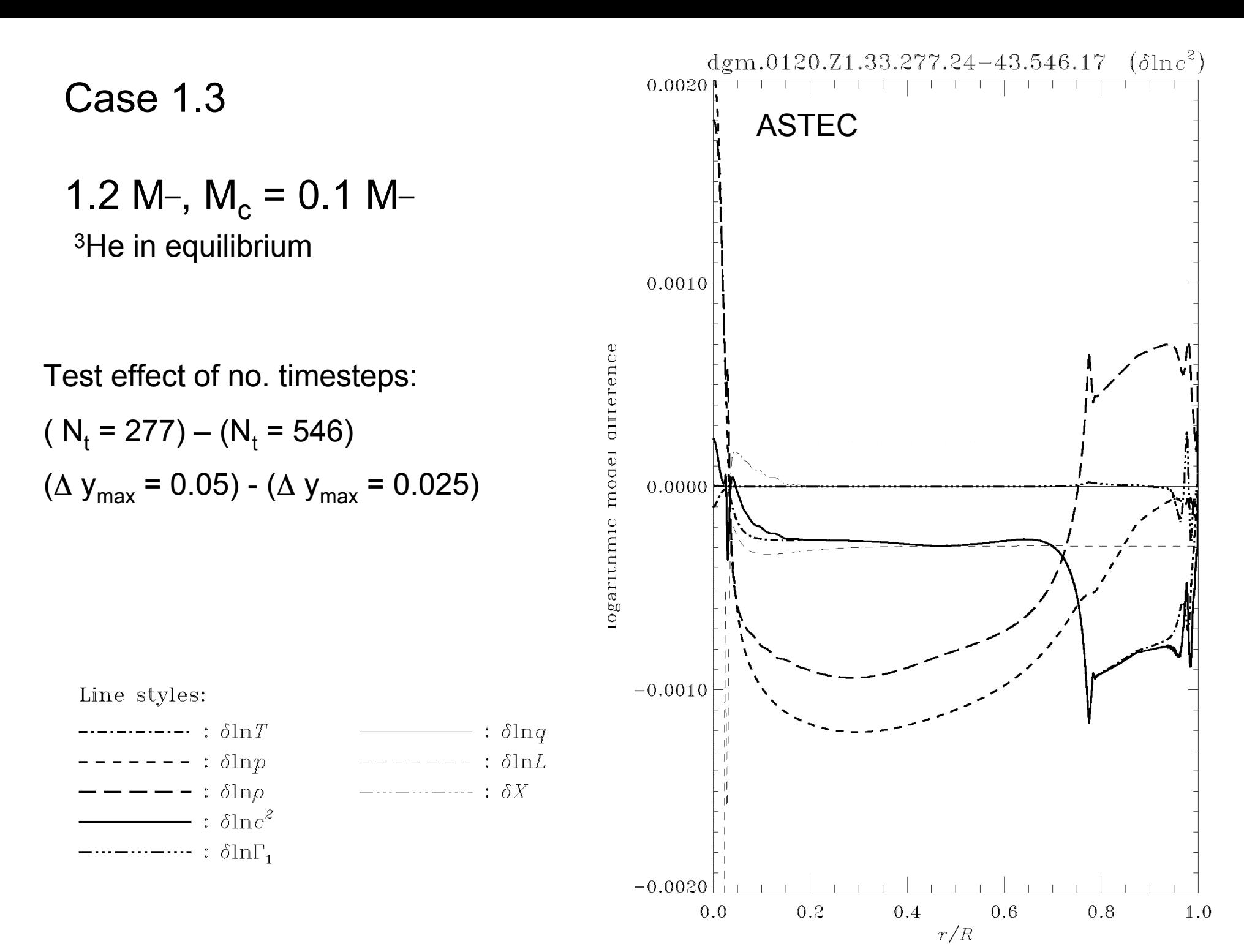

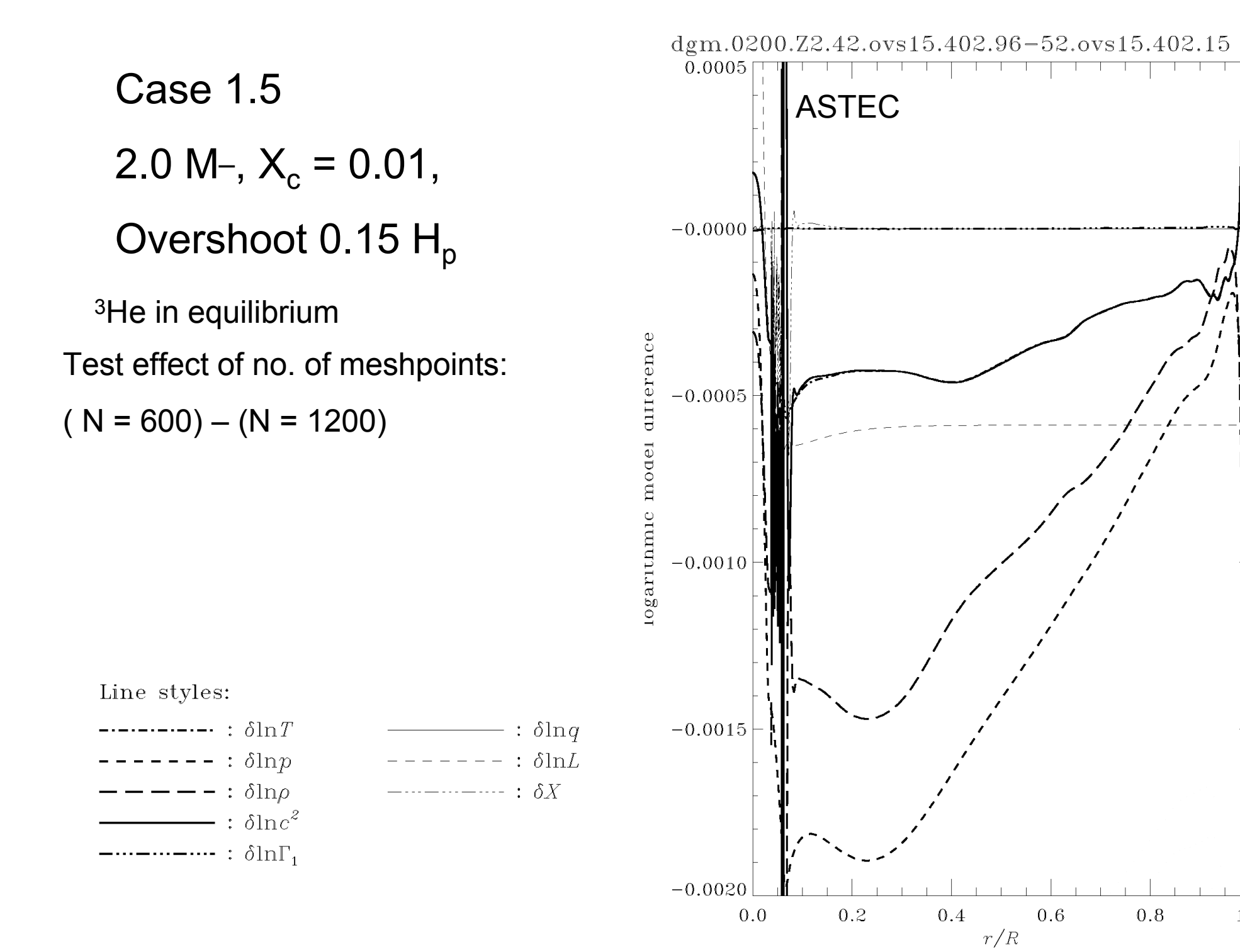

icd@origo Tue Oct 25 12:20:16 2009

 $1.0$ 

 $(\delta)$ 

 $dgm.0200.Z2.42.0vs15.402.96-52.0vs15.402.15$  $(\delta]$ 0.025 Case 1.5 ASTEC $2.0 M<sub>-</sub>, X<sub>c</sub> = 0.01,$ 0.020 Overshoot 0.15  $H_p$ 3He in equilibrium 0.015 logarithmic model difference Test effect of no. of meshpoints:  $(N = 600) - (N = 1200)$ 0.010 0.005 Line styles:  $------: i \delta \ln T$  $-$  :  $\delta$ ln*q* 0.000 :  $\delta {\rm ln} L$  $--- - : \delta \ln p$  $-$ :  $\delta$ ln $\rho$  $-\cdots-\cdots-\cdots$  :  $\delta X$  $- - - -\cdots-\cdots-\cdots$  :  $\delta \ln \Gamma_1$  $-0.005$ 0.992 0.994 0.996 0.998 1.000  $r/R$ 

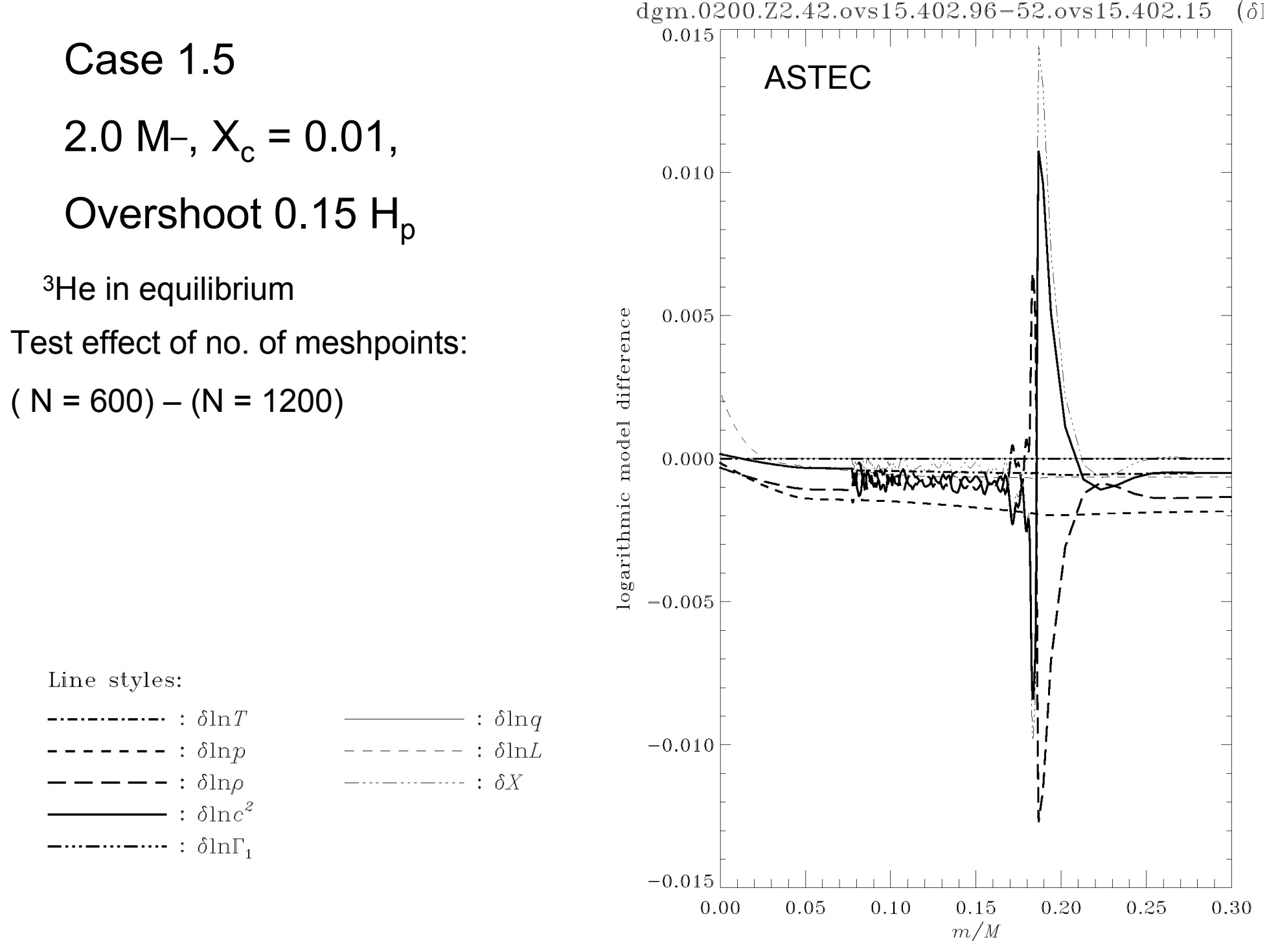

dgm.0200.Z2.32.ovs15.208.47-42.ovs15.402.96  $\delta$ 0.0030 Case 1.5 **ASTEC** 2.0 M-,  $X_c = 0.01$ , Overshoot  $0.15 H<sub>o</sub>$  $0.0020$ <sup>3</sup>He in equilibrium difference Test effect of no. of timesteps:  $(N_t = 208) - (N_t = 402)$ model  $0.0010$ runniagor  $0.0000$   $\uparrow$ Line styles:  $------: i \delta \ln T$  $-$  :  $\delta$ ln*q*  $------: \delta \ln p$ :  $\delta$ ln $L$  $------: \delta \ln \rho$  $-\cdots-\cdots-\cdots$  :  $\delta X$  $\frac{\phantom{1}}{1-\frac{1}{\sqrt{1-\frac{1}{\sqrt{1-\frac{$  $-\cdots-\cdots-\cdots$  :  $\delta \ln \Gamma_1$  $-0.0010$ 0.2  $0.0$  $0.4$  $0.6$  $0.8$ 1.0

ied@origo Tue Oct 25 12:08:19 2008

 $r/R$ 

dgm.0200.Z2.32.ovs15.208.47-42.ovs15.402.96  $(\delta]$ 0.020 Case 1.5 **ASTEC** 2.0 M-,  $X_c = 0.01$ , Overshoot  $0.15 H<sub>o</sub>$ 0.010 <sup>3</sup>He in equilibrium logarithmic model difference Test effect of no. of timesteps:  $(N_t = 208) - (N_t = 402)$ 0.000  $-0.010$ Line styles:  $---------: : \delta \ln T$  $-$  :  $\delta$ ln*q*  $------: \delta \ln p$  $------: \delta \ln L$  $------: \delta \ln \rho$  $-\cdots-\cdots-\cdots$  :  $\delta X$  $\overline{\hspace{1cm}}$  :  $\delta \text{ln} c^2$  $-\cdots-\cdots-\cdots$  :  $\delta \ln \Gamma_1$  $-0.020$ 0.996 0.992 0.994 0.998 1.000  $r/R$ 

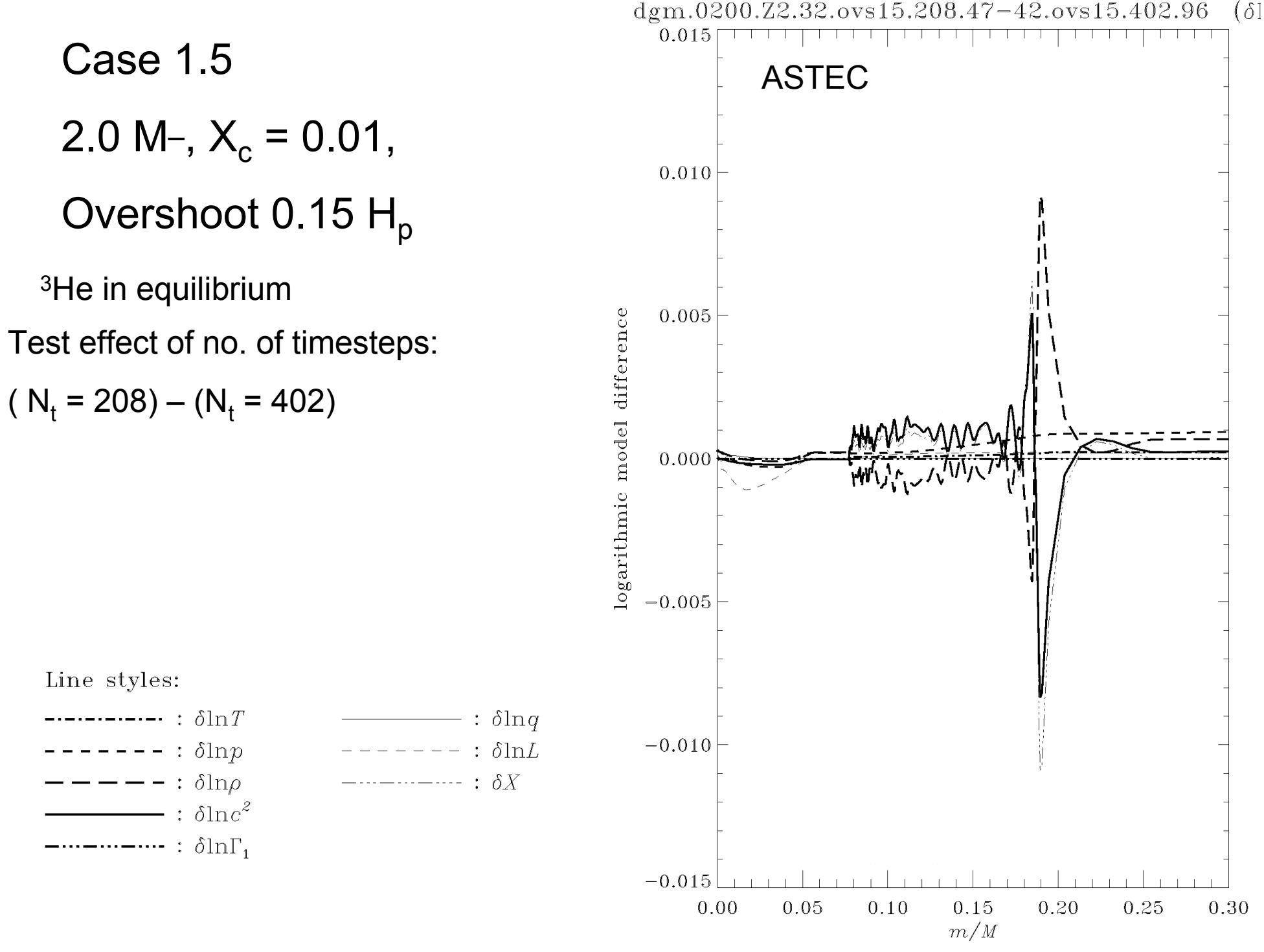

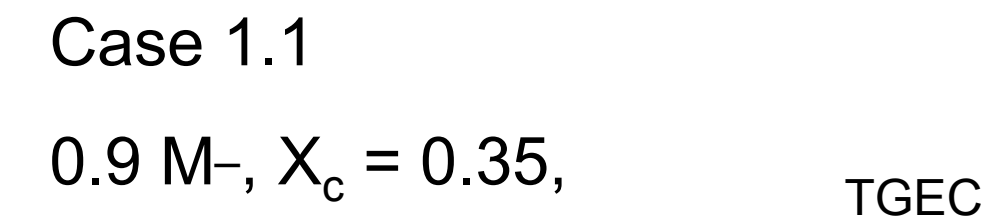

Test effect of no. of timesteps:  $(\Delta t = 2000 \text{ yr}) - (\Delta t = 1800 \text{ yr})$ 

Continuous: δ ln T

Dotted: δ ln p

Dashed: δ ln ρ

Dot-dashed: δ ln c<sup>2</sup>

3dot-dashed:  $\delta$  ln  $\Gamma_1$ 

Long-dashed: δ ln L

Thick continuous: δ ln X

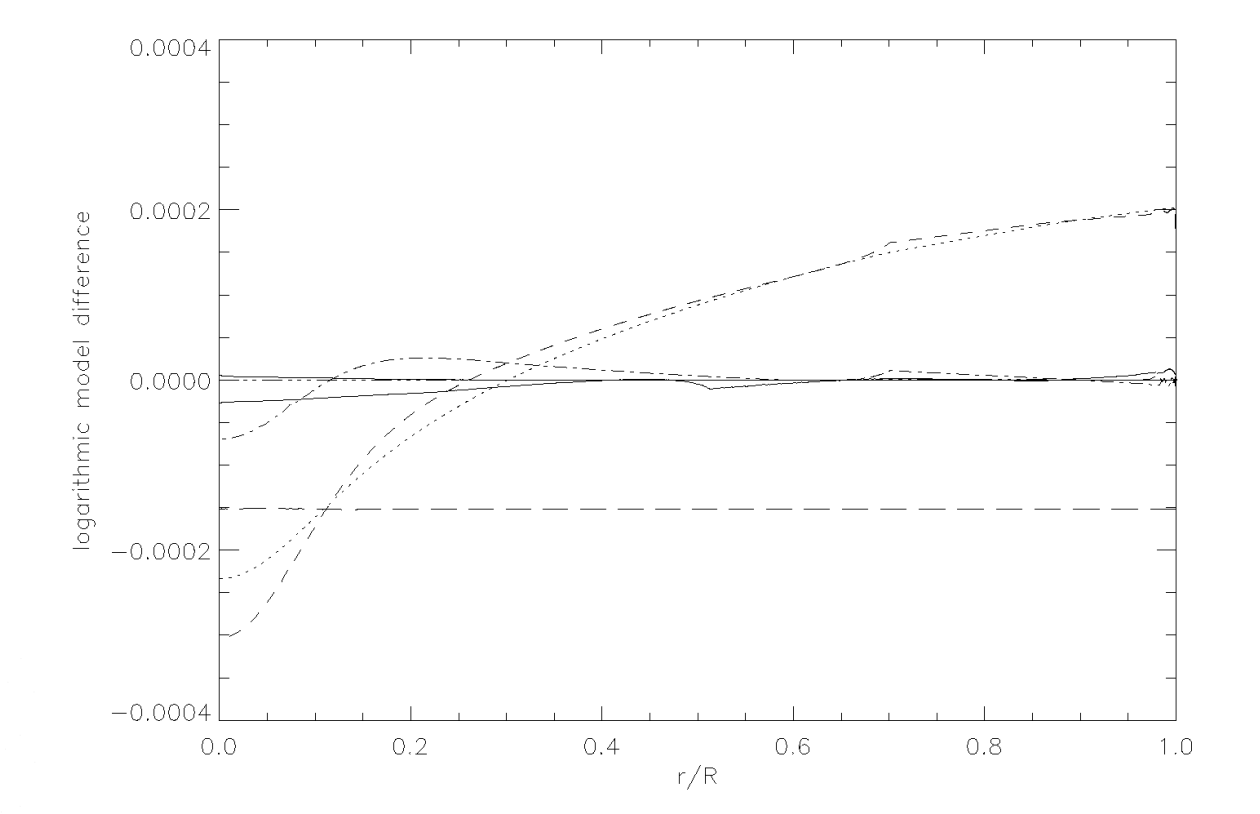

Case 1.1  
0.9 M-, 
$$
X_c = 0.35
$$
, TGEC

Test effect of no. of timesteps: (  $\Delta t = 2000$  yr) – ( $\Delta t = 2200$  yr)

Continuous: δ ln T

Dotted: δ ln p

Dashed: δ ln ρ

Dot-dashed: δ ln c<sup>2</sup>

3dot-dashed:  $\delta$  ln  $\Gamma_1$ 

Long-dashed: δ ln L

Thick continuous: δ ln X

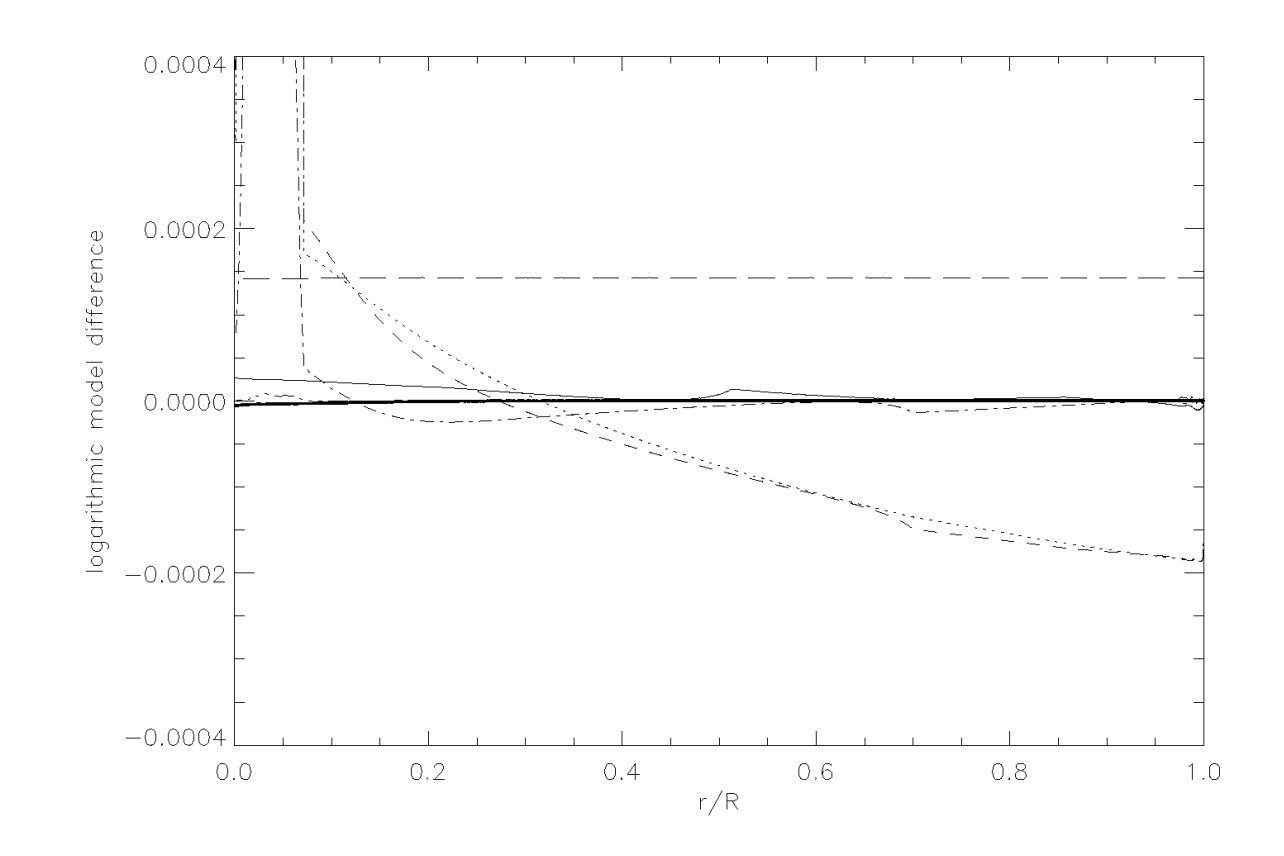

Case 1.1  
0.9 M-, 
$$
X_c = 0.35
$$
, TGEC

Test effect of no. of timesteps:

 $(\Delta t = 2000 \text{ yr}) - (\Delta t = 2200 \text{ yr})$ 

Continuous: δ ln T Dotted: δ ln p Dashed: δ ln ρ Dot-dashed: δ ln c<sup>2</sup> 3dot-dashed:  $\delta$  ln  $\Gamma_1$ Long-dashed: δ ln L Thick continuous: δ ln X

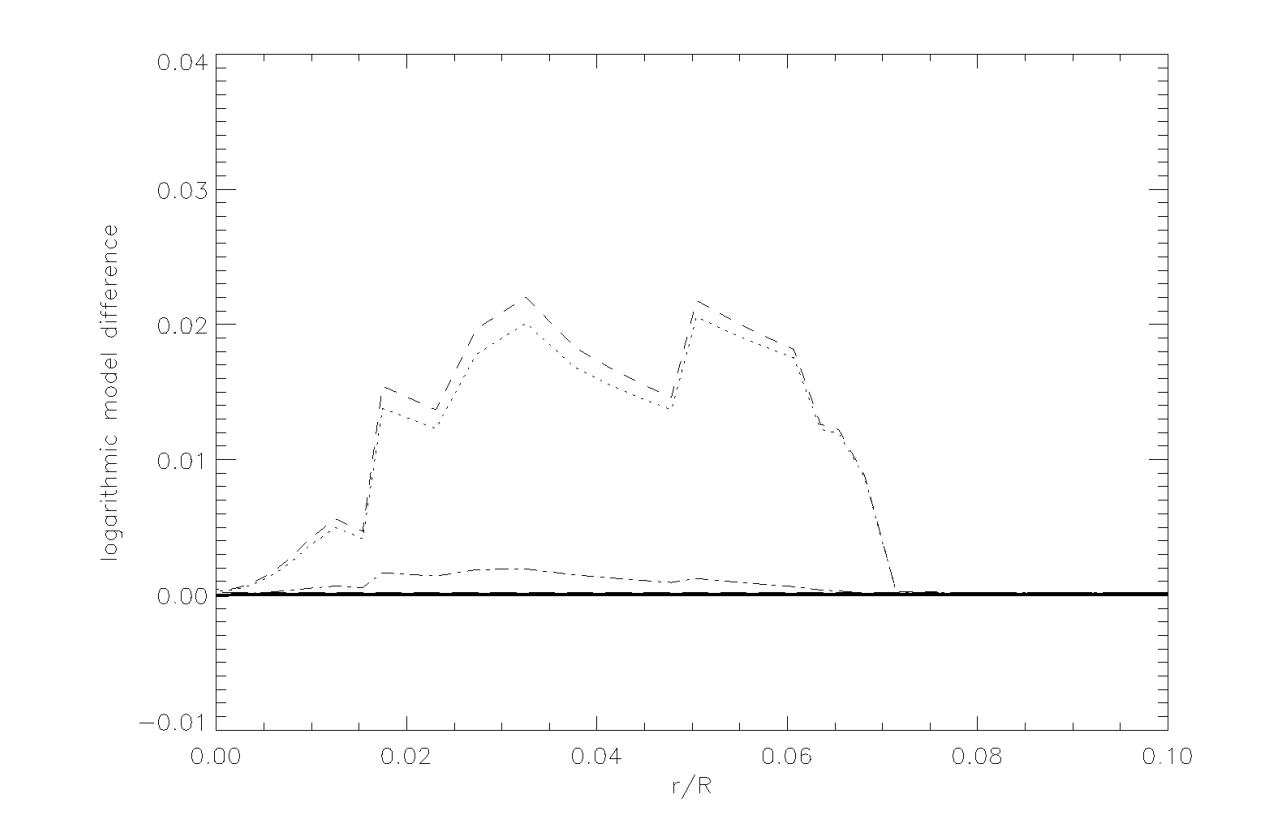

## Physics comparisons

Evaluate physics (EOS, opacity, energy-generation rate, rate of composition change, ..., at fixed T,  $\rho$ ,  $X_i$ 

Examples: comparing CESAM and CLES with ASTEC, showing, e.g.,

 $ln(K_{\text{ASTFC}}(\rho_{\text{CFSAM}}, T_{\text{CFSAM}}, \ldots)/K_{\text{CFSAM}})$ 

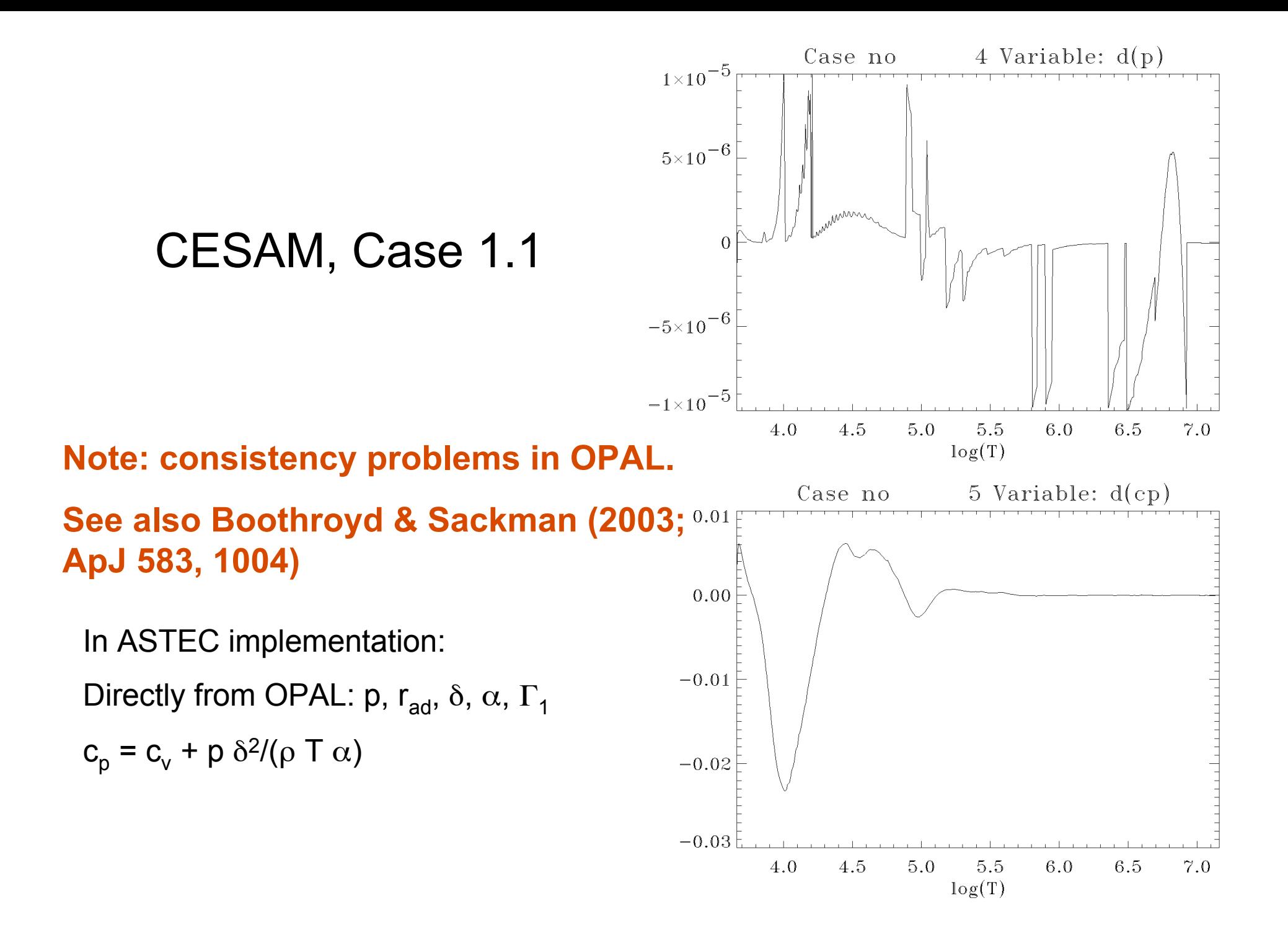

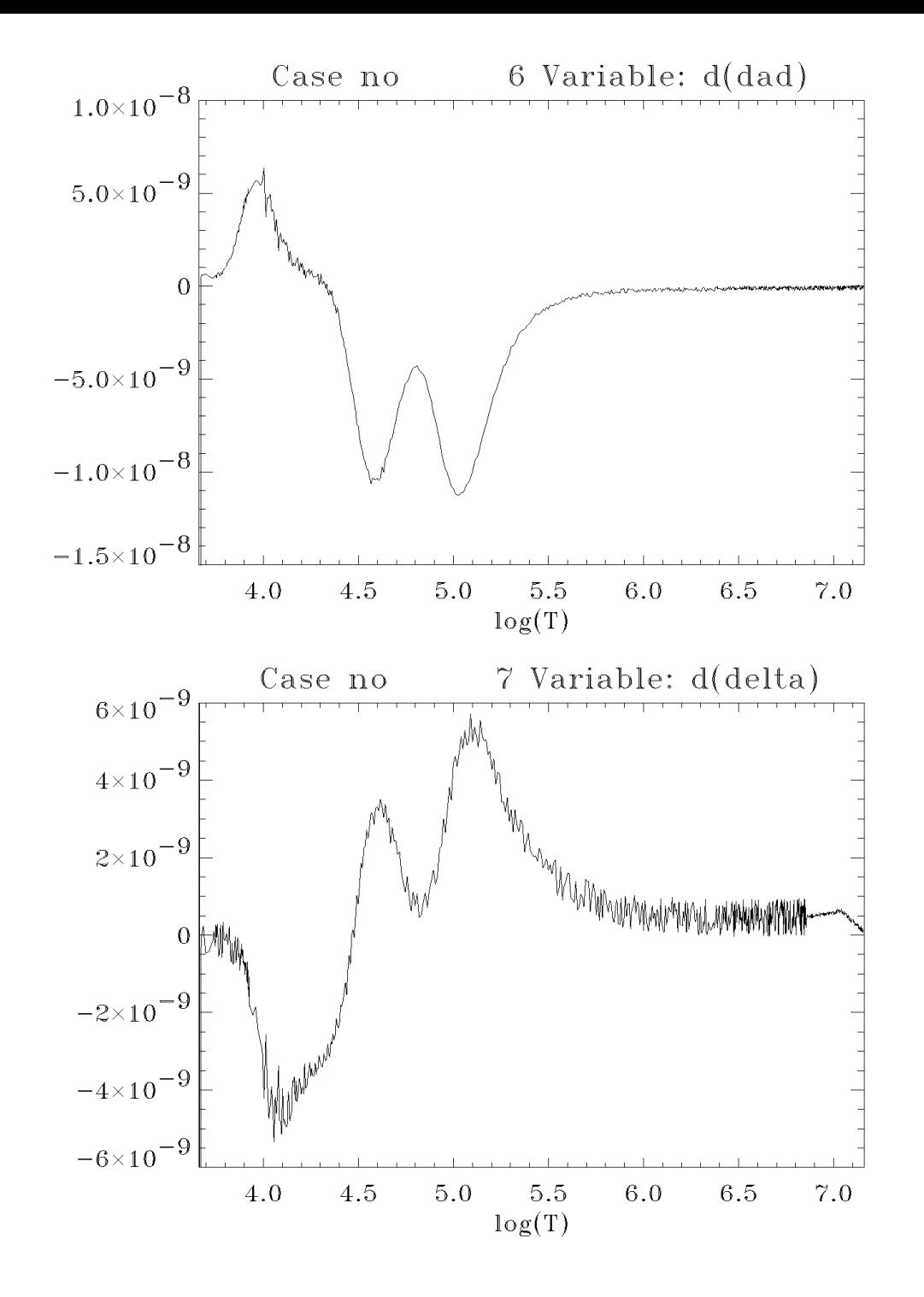

CESAM, Case 1.1

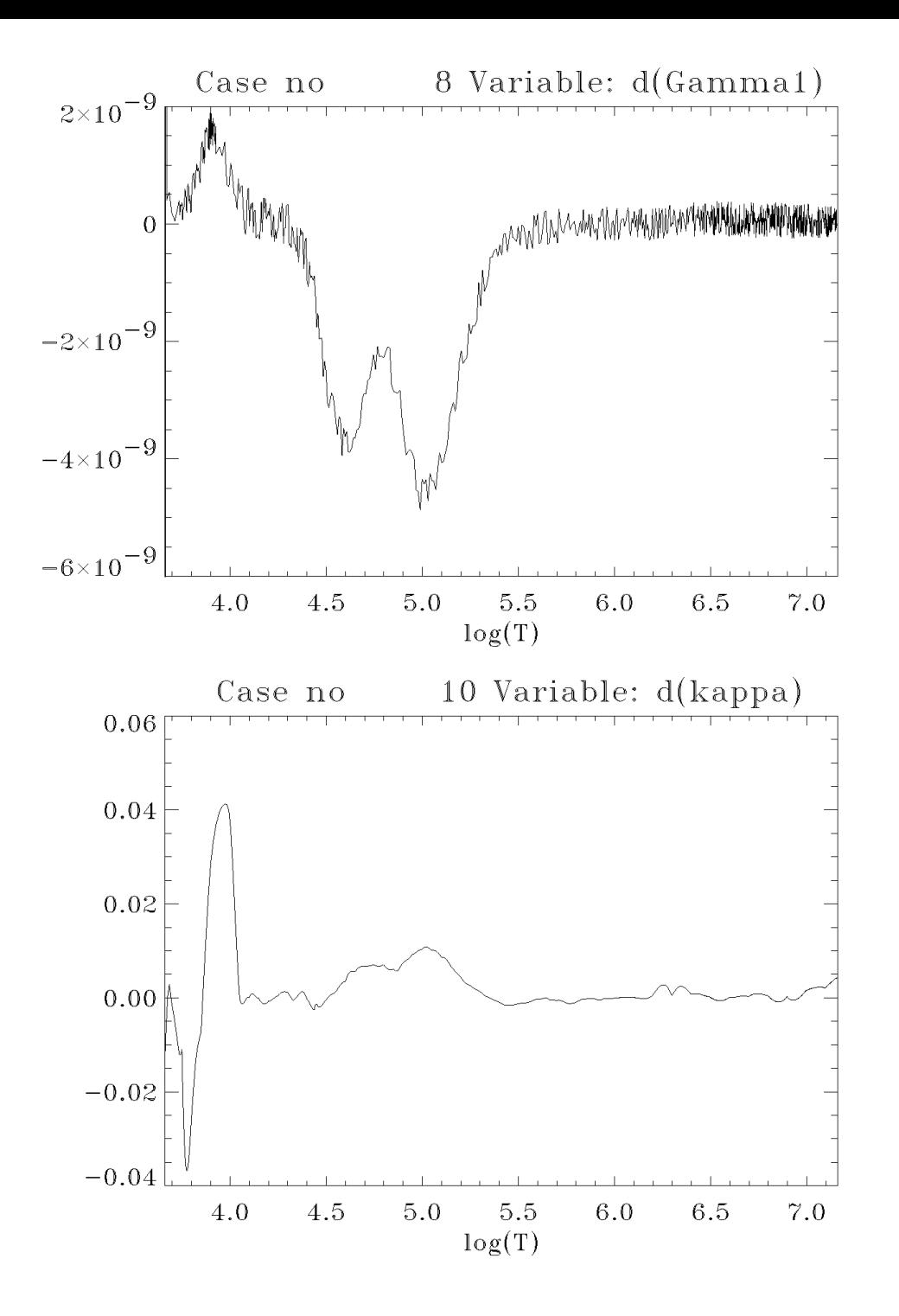

CESAM, Case 1.1

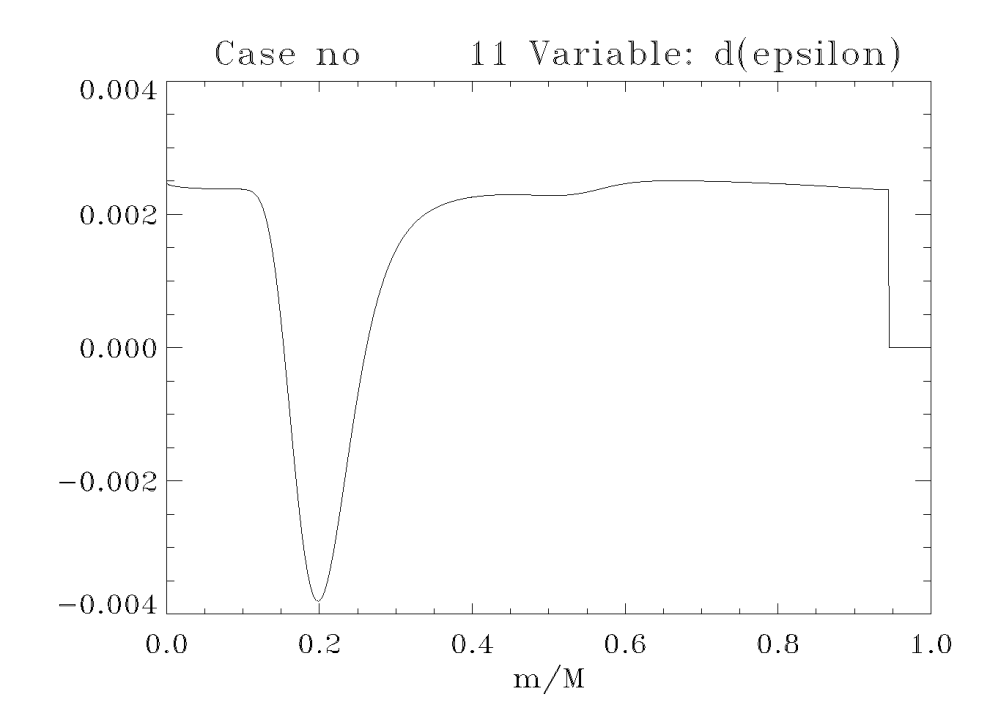

#### CESAM, Case 1.1

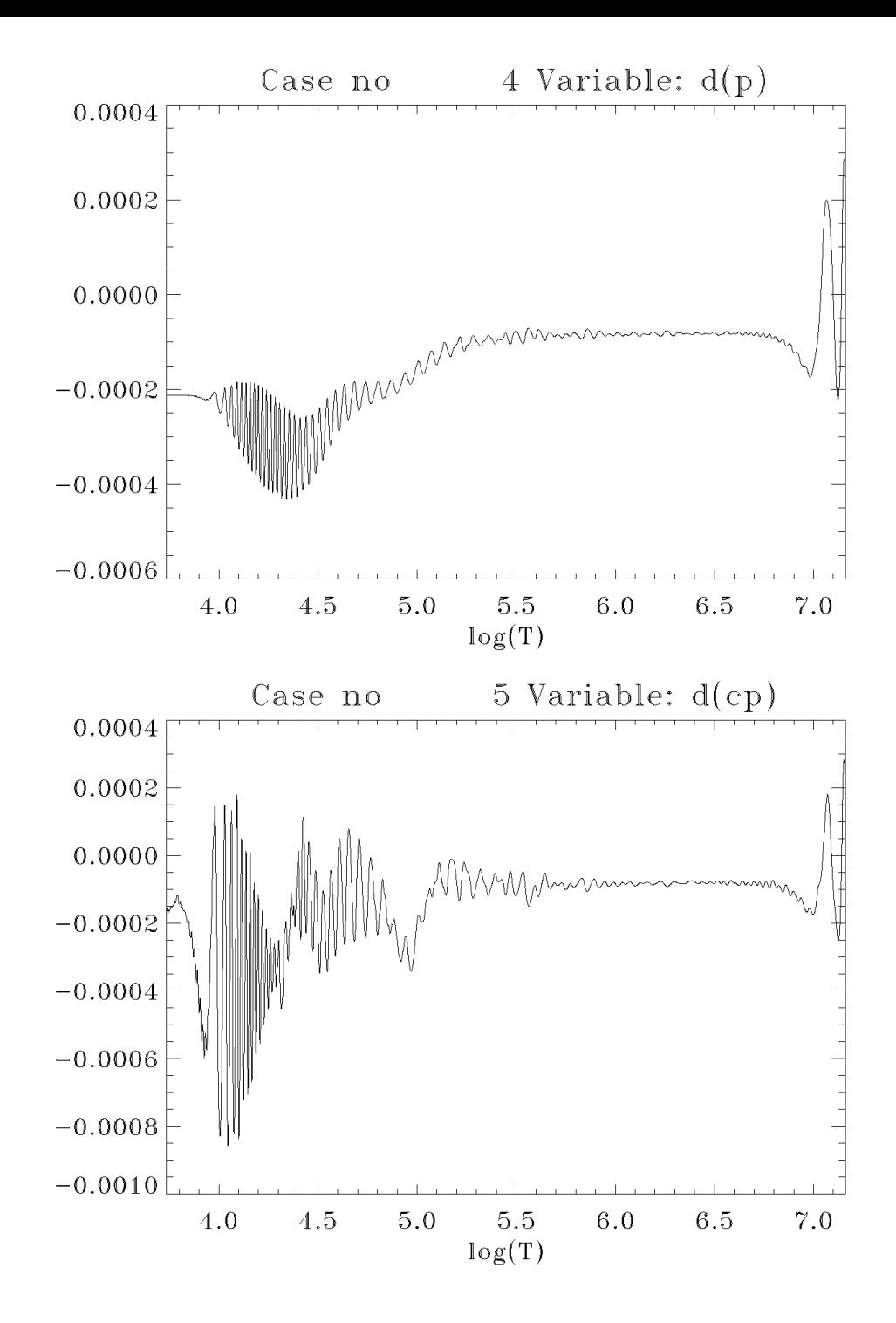

#### CLES, Case 1.1

![](_page_22_Figure_0.jpeg)

![](_page_22_Figure_1.jpeg)

![](_page_23_Figure_0.jpeg)

![](_page_23_Figure_1.jpeg)

![](_page_24_Figure_0.jpeg)

#### CLES, Case 1.1

## Main project: compare different codes

- Evolution tracks
- Global parameters for selected models
- Detailed comparison of structure
- Comparison of oscillation frequencies

## **CLES and ASTEC**

Case 1.3  $1.2 M -$ 

 $X_0 = 0.73$ ,  $Z_0 = 0.01$  $M_{Hec} = 0.1 M -$ 

![](_page_26_Figure_3.jpeg)

## CLES and ASTEC

![](_page_27_Figure_1.jpeg)

Case 1.5n  $2.0 M X_0 = 0.72$ ,  $Z_0 = 0.02$  $X_c = 0.01$ No overshoot

![](_page_28_Figure_2.jpeg)

Case 1.5n  $2.0 M X_0 = 0.72$ ,  $Z_0 = 0.02$  $X_c = 0.01$ No overshoot

![](_page_29_Figure_2.jpeg)

![](_page_30_Figure_1.jpeg)

![](_page_31_Figure_1.jpeg)

# Detailed model comparison

- Global quantities
- Differences at fixed m/M, plotted against m/M or r/R
- Differences at fixed r/R might be more illustrative for effects on oscillations (but not used yet)

## Hydrogen abundance

![](_page_33_Figure_1.jpeg)

![](_page_34_Figure_0.jpeg)

jed@origo Wed Oct 26 18:19:10 2005

![](_page_35_Figure_0.jpeg)

jed@origo Wed Oct 26 18:19:11 2005

![](_page_36_Figure_0.jpeg)

jed@origo Wed Oct 26 18:21:56 2005

![](_page_37_Figure_0.jpeg)

![](_page_38_Figure_0.jpeg)

jed@origo Thu Oct 27 11:30:38 2005

![](_page_39_Figure_0.jpeg)

jed@origo Wed Oct 26 11:12:45 2005

![](_page_40_Figure_0.jpeg)

jed@origo Wed Oct 26 11:12:45 2005

![](_page_41_Figure_0.jpeg)

![](_page_42_Figure_0.jpeg)

jed@origo Thu Oct 27 09:46:33 2005

## Hydrogen abundance

![](_page_43_Figure_1.jpeg)

![](_page_44_Figure_0.jpeg)

jed@origo Wed Oct 26 18:54:52 2005

![](_page_45_Figure_0.jpeg)

jed@origo Wed Oct 26 18:55:06 2005

![](_page_46_Figure_0.jpeg)

jed@origo Wed Oct 26 18:55:06 2005

![](_page_47_Figure_0.jpeg)

jed@origo Thu Oct 27 09:57:42 2005

![](_page_48_Figure_0.jpeg)

## Hydrogen abundance

![](_page_49_Figure_1.jpeg)

![](_page_50_Figure_0.jpeg)

jed@origo Thu Oct 27 12:10:07 2005

![](_page_51_Figure_0.jpeg)

jed@origo Thu Oct 27 12:10:17 2005

### Hydrogen abundance

 $2.0 M X_{0} = 0.72$  $Z_0 = 0.02$  $X_c = 0.01$ No overshoot

![](_page_52_Figure_2.jpeg)

![](_page_53_Figure_0.jpeg)

jed@origo Thu Oct 27 12:16:32 2005

![](_page_54_Figure_0.jpeg)

jed@origo Thu Oct 27 13:19:14 2005

## Hydrogen abundance

![](_page_55_Figure_1.jpeg)

![](_page_56_Figure_0.jpeg)

jed@origo Thu Oct 27 12:18:04 2005

![](_page_57_Figure_0.jpeg)

jed@origo Thu Oct 27 13:20:30 2005